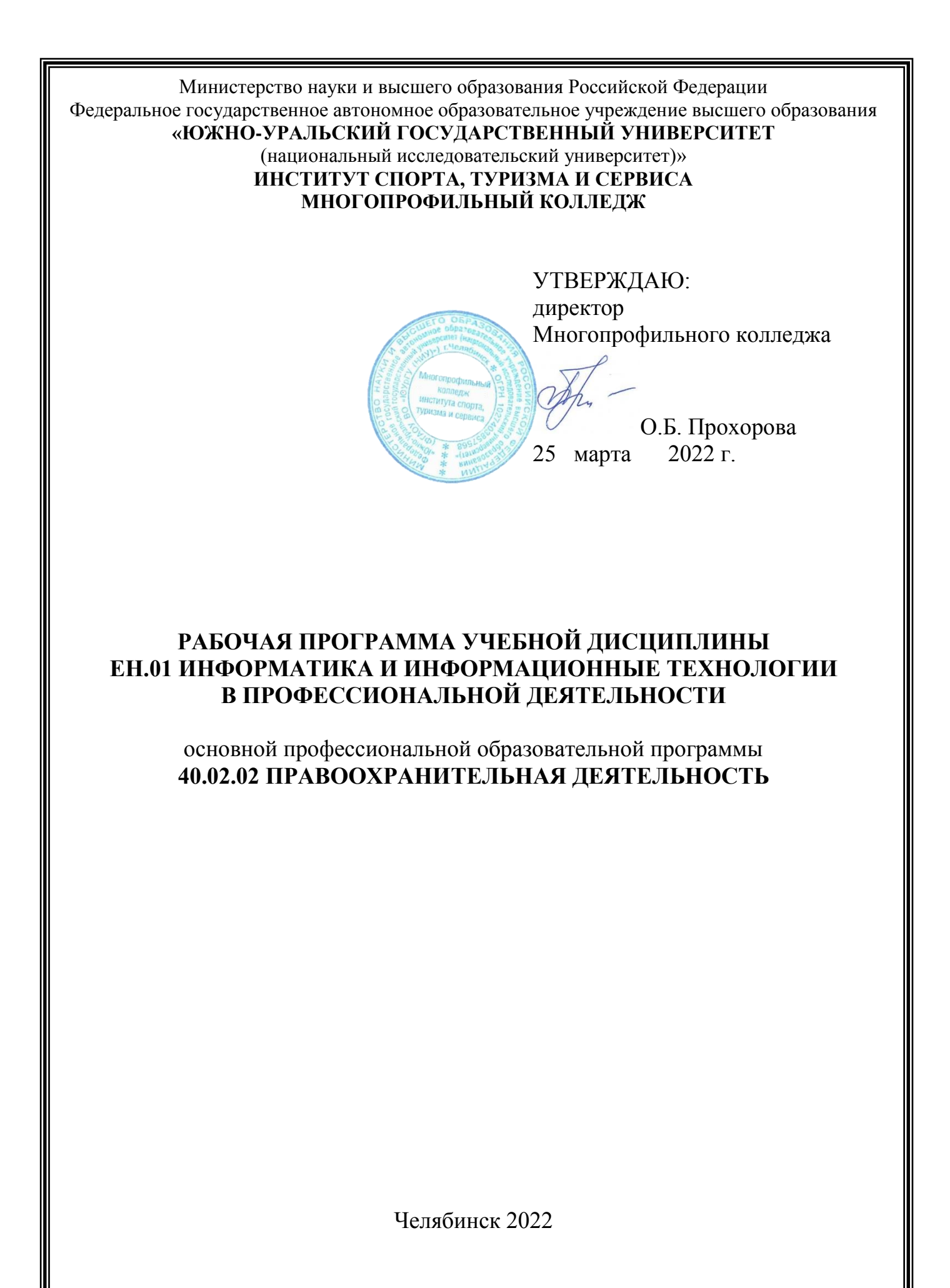

7

Рабочая программа учебной дисциплины ЕН.01 «Информатика и информационные технологии в профессиональной деятельности» основной профессиональной образовательной программы среднего профессионального образования (далее – СПО) по специальности 40.02.02 Правоохранительная деятельность рассмотрена и одобрена на заседании Педагогического совета № 5, протокол № 5 от «24» марта 2022 г.

СОГЛАСОВАНО: Зам. директора по НМР

Специалист по УМР

Relleun

И.Н. Романенко « 24» марта 2022 г.

О.А. Швецова « 24» марта 2022 г.

Разработчик: А.В. Смолин – преподаватель Многопрофильного колледжа

Рабочая программа учебной дисциплины естественно-научного учебного цикла ЕН.01 «Информатика и информационные технологии в профессиональной деятельности» разработана в соответствии с требованиями Федерального государственного образовательного стандарта (далее – ФГОС) среднего профессионального образования (далее СПО) по специальности 40.02.02 Правоохранительная деятельность (утв. Приказом № 509 Минобрнауки РФ 12.05.2014 г.).

## **1 ПАСПОРТ ПРОГРАММЫ УЧЕБНОЙ ДИСЦИПЛИНЫ**

#### **1.1 Область применения программы**

Программа учебной дисциплины является частью основной профессиональной образовательной программы в соответствии с ФГОС по специальности СПО 40.02. «Правоохранительная деятельность».

Рабочая программа учебной дисциплины ЕН. 01. «Информатика и информационные технологии в профессиональной деятельности» предназначена для изучения в профессиональных образовательных организациях при подготовке специалистов среднего звена по специальности 40.02. «Правоохранительная деятельность».

### **1.2 Место дисциплины в структуре основной профессиональной образовательной программы**

Дисциплина «Информатика и информационные технологии в профессиональной деятельности» входит в математический и общий естественнонаучный цикл. Курс «Информатика и информационные технологии в профессиональной деятельности» опирается на понятия информации, алгоритма, основные понятия пакета программ MicrosoftOffice, с которыми студенты были ознакомлены на занятиях информатики в школе и при изучении в 1 семестре дисциплины «Информатика и ИКТ»

Изучение дисциплины предполагает теоретические и практические занятия, а также самостоятельную работу на занятиях. Большую роль для данного курса имеют практические занятия, на которых студенты в процессе обучения получают навыки использования полученных знаний с применением информационных коммуникационных и сетевых технологий при выполнении практических работ.

В процессе занятий у студентов формируются основные навыки использования стандартного программного обеспечения.

### **1.3 Цели и задачи дисциплины - требования к результатам освоения дисциплины**

В результате освоения дисциплины «Информатика и информационные технологии в профессиональной деятельности» обучающийся должен **уметь:**

 решать с использованием компьютерной техники различные служебные задачи;

работать в локальной и глобальной компьютерных сетях;

 предотвращать в служебной деятельности ситуации, связанные с возможностями несанкционированного доступа к информации, злоумышленной модификации информации и утраты служебной информации;

В результате освоения дисциплины «Информатика и информационные технологии в профессиональной деятельности» обучающийся должен **знать:**

 основные методы и средства поиска, систематизации, обработки, передачи и защиты компьютерной правовой информации;

 состав, функции и конкретные возможности аппаратно-программного обеспечения;

 состав, функции и конкретные возможности справочных информационно-правовых и информационно-поисковых систем.

**развить способности, необходимые для формирования общих компетенций (**далее ОК**)**:

ОК 6. Осуществлять поиск и использование информации, необходимой для эффективного выполнения профессиональных задач, профессионального и личностного развития.

ОК 7. Использовать информационно-коммуникационные технологии в профессиональной деятельности.

ОК 9. Устанавливать психологический контакт с окружающими.

ОК 10. Адаптироваться к меняющимся условиям профессиональной деятельности.

**развить способности, необходимые для формирования профессиональныхкомпетенций (**далее ПК**)**:

ПК 1.10. Использовать в профессиональной деятельности нормативные правовые акты и документы по обеспечению режима секретности в Российской Федерации.

## **2 СТРУКТУРА И СОДЕРЖАНИЕ УЧЕБНОЙ ДИСЦИПЛИНЫ**

#### **2.1 Объем учебной дисциплины и виды учебной работы**

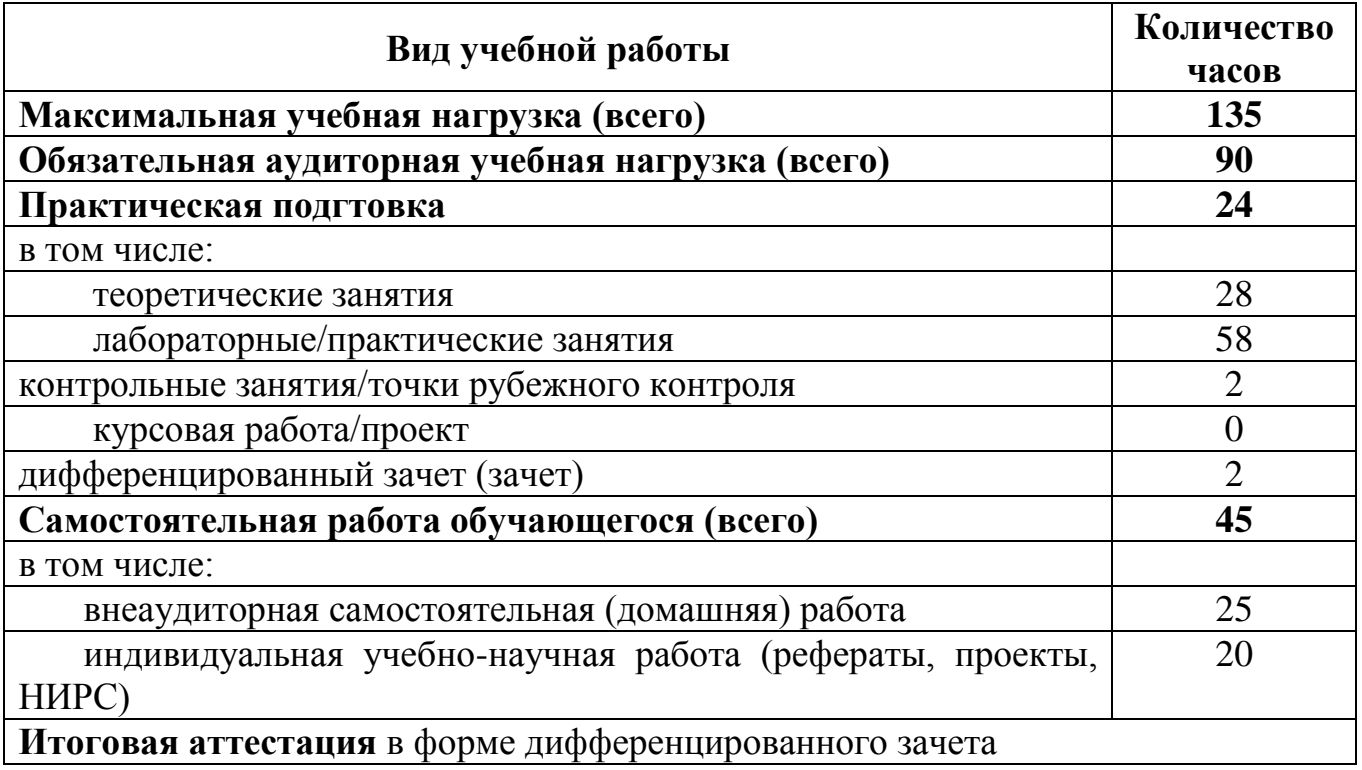

# 2.2 Тематический план учебной дисциплины

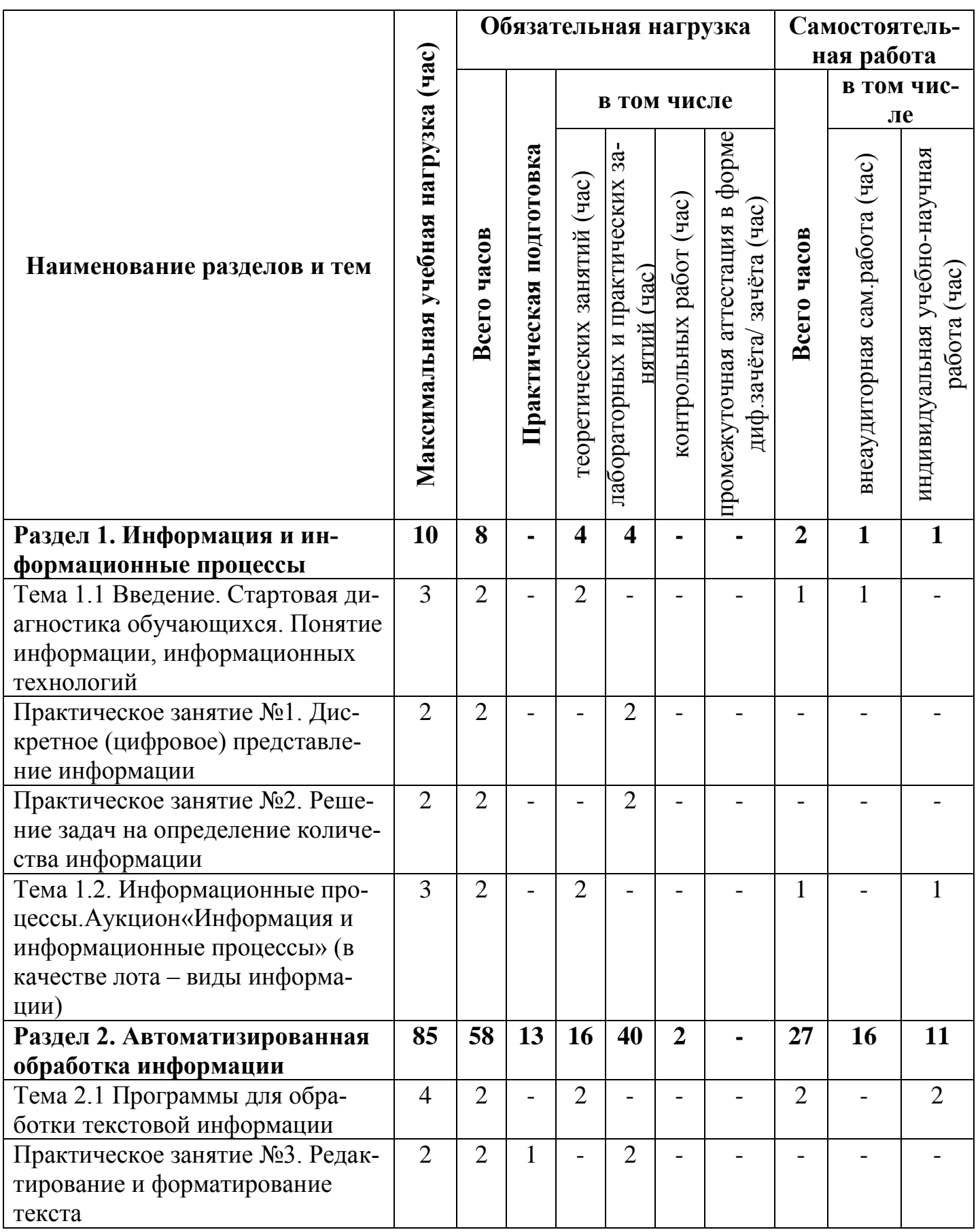

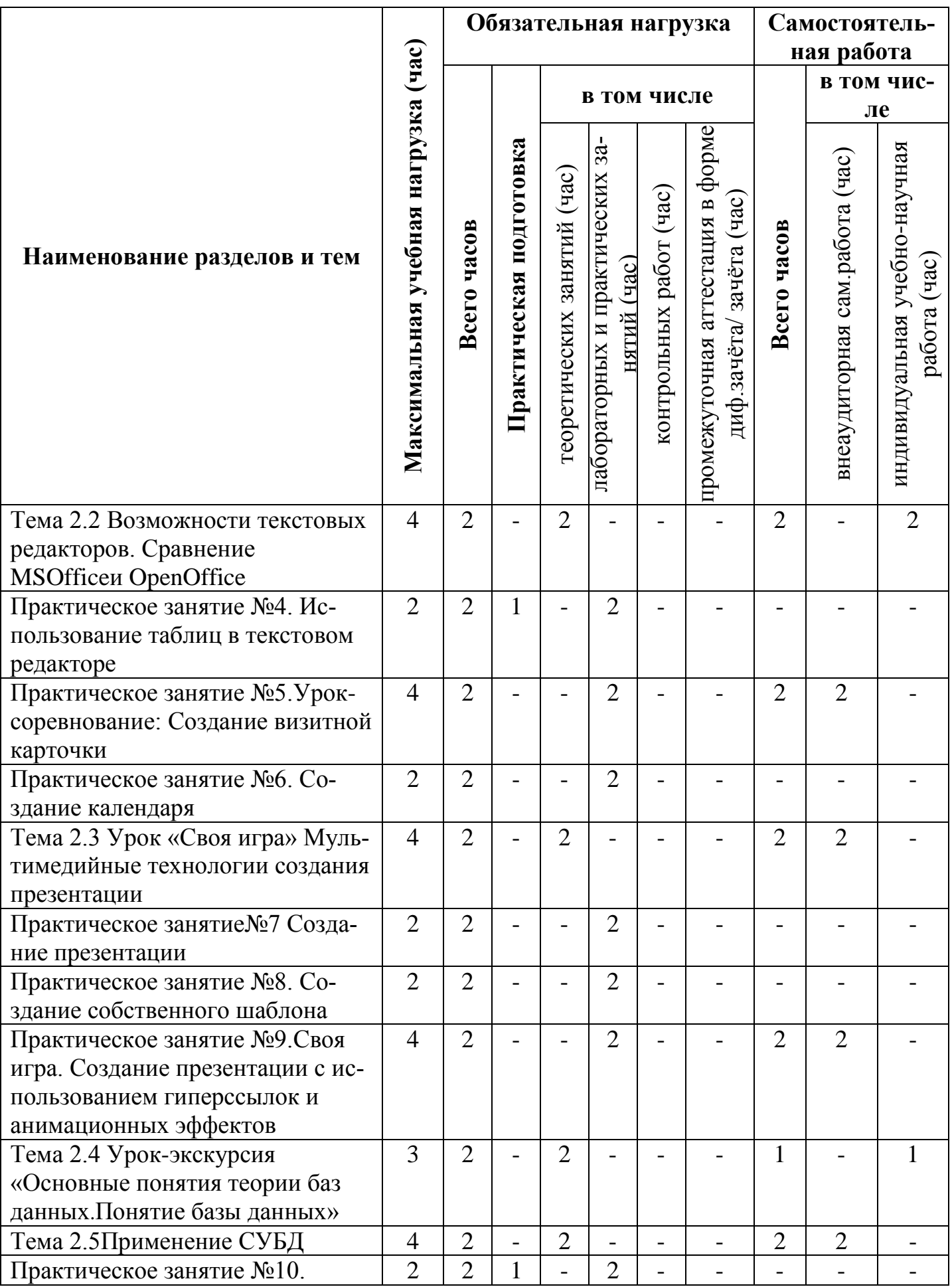

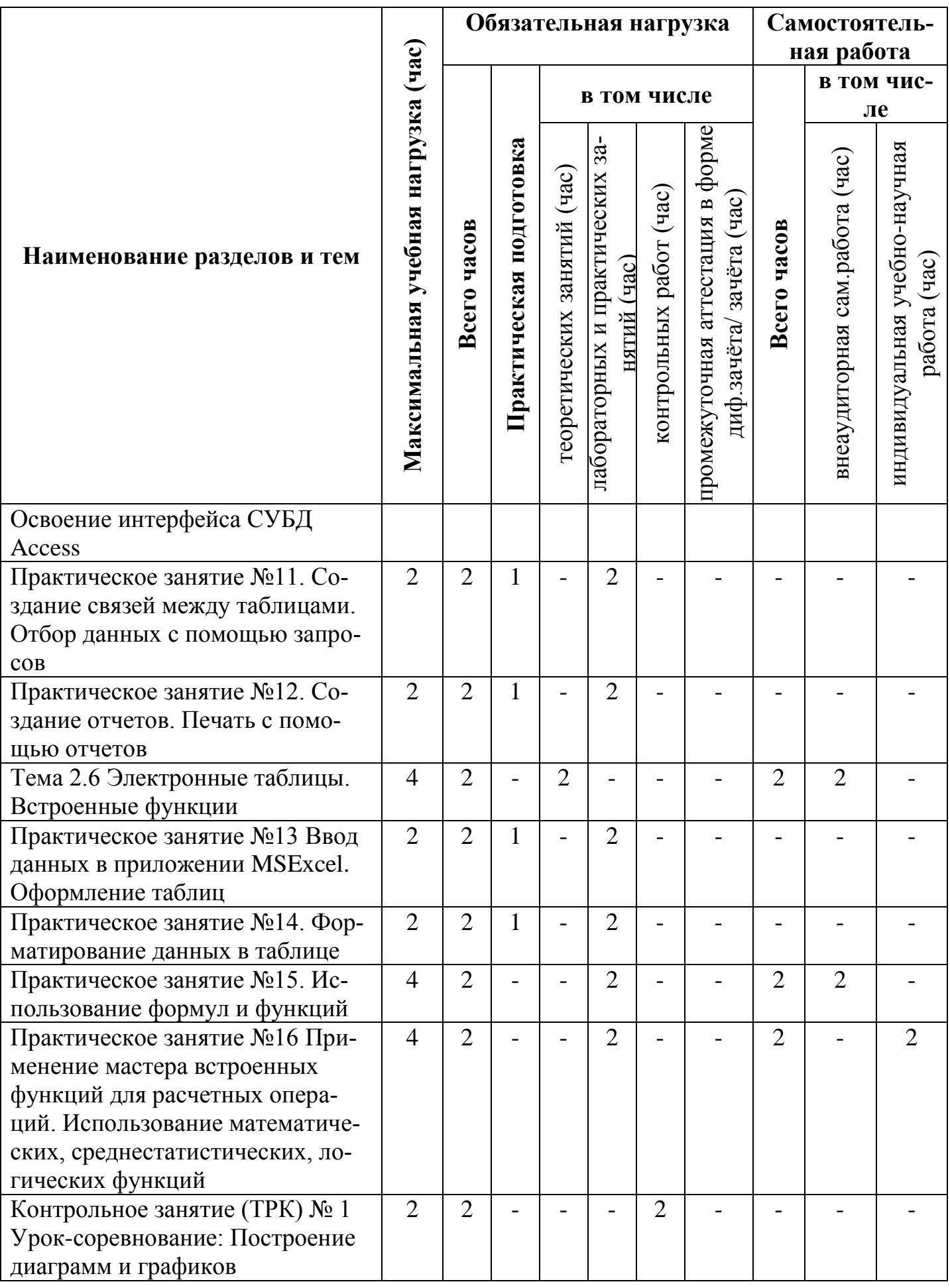

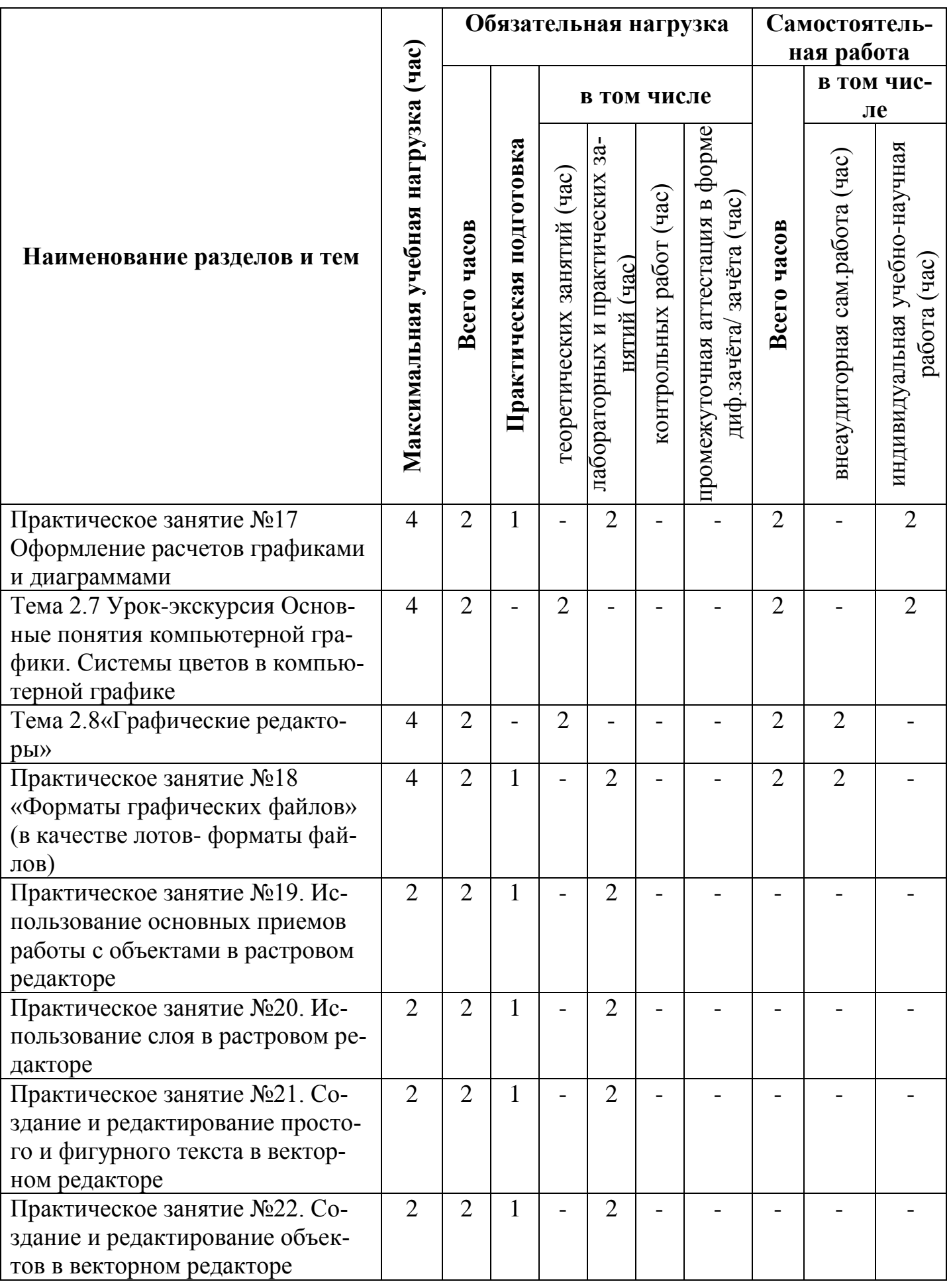

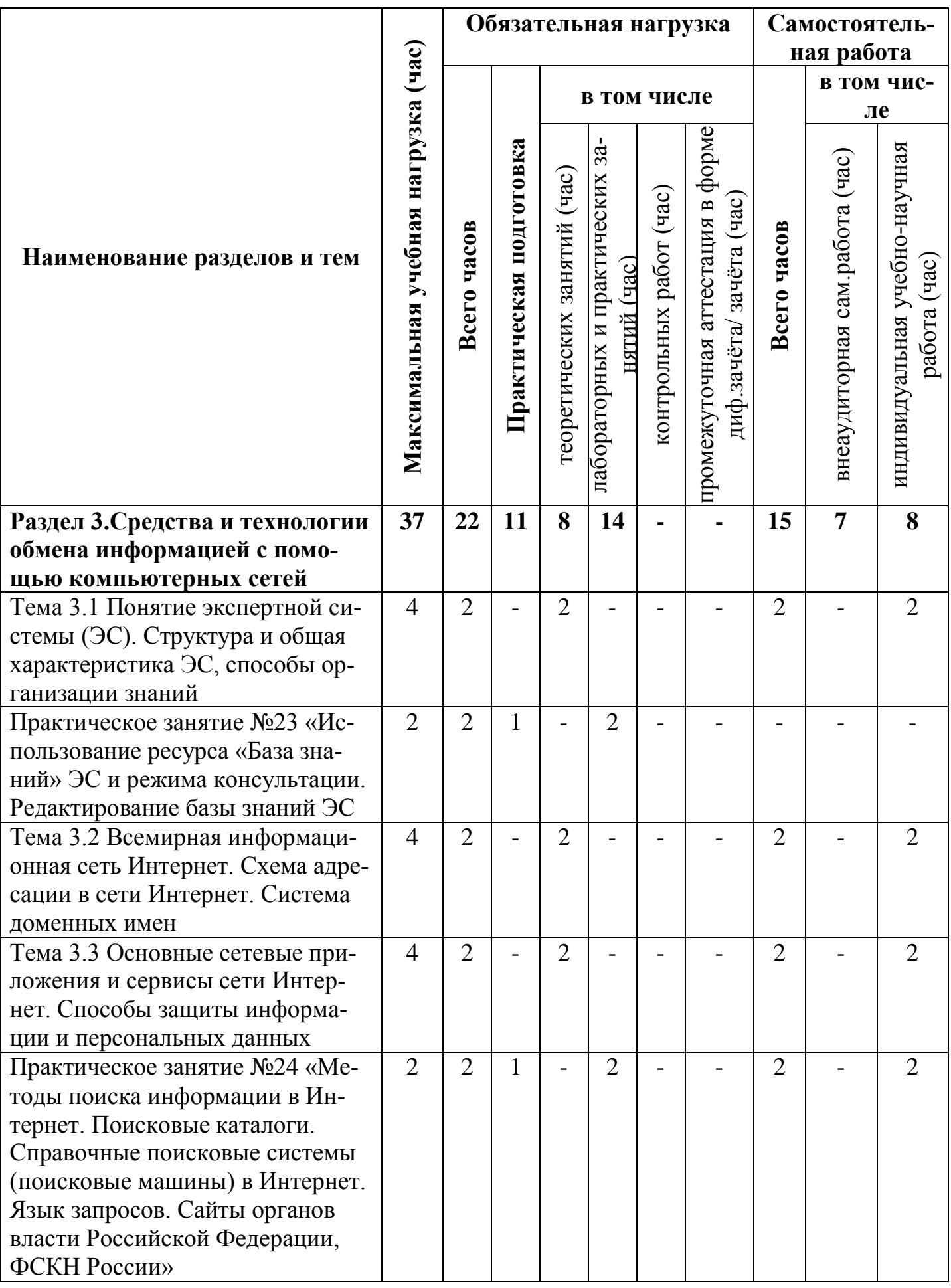

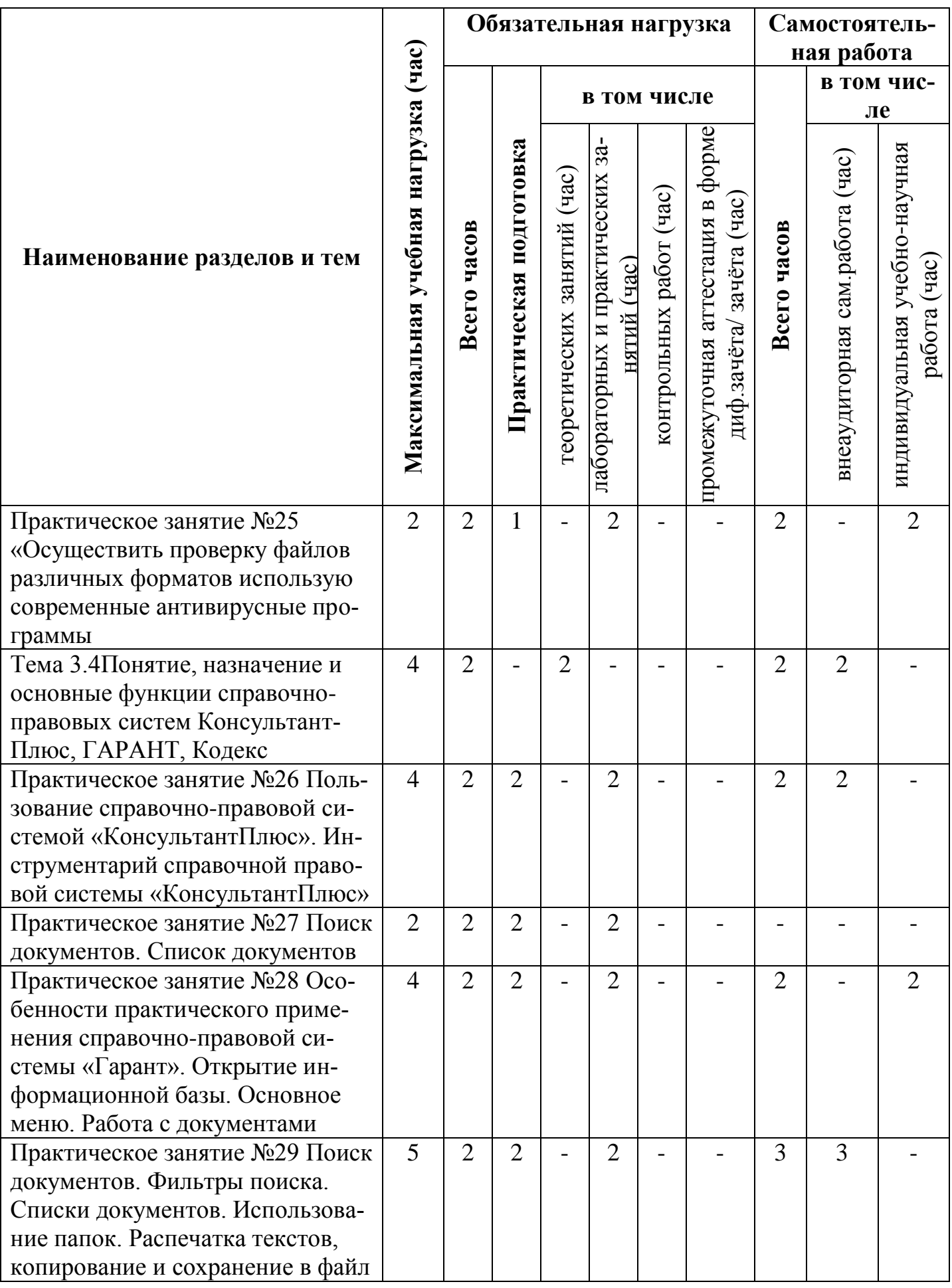

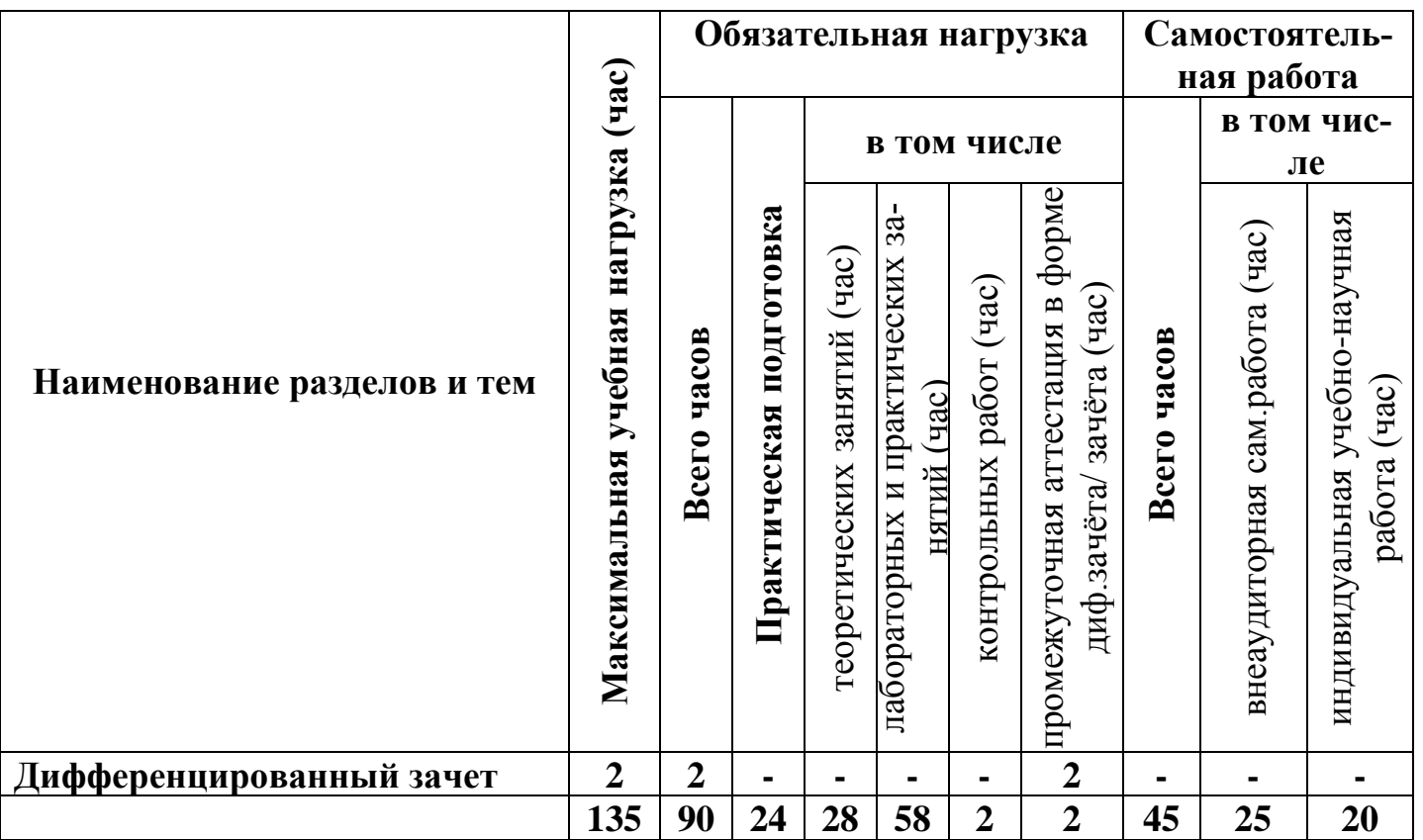

## **3. УСЛОВИЯ РЕАЛИЗАЦИИ УЧЕБНОЙ ДИСЦИПЛИНЫ**

## **3.1. Требования к минимальному материально-техническому обеспечению**

Реализация программы дисциплины «Информатика и информационные технологии в профессиональной деятельности» требует наличия кабинета информатики (компьютерные классы).

## **Оборудование и технические средства обучения:**

1. Комплект компьютерного оборудования (системный блок, монитор, клавиатура, мышь) – 15 шт.

- 2. Проектор 1 шт.
- 3. Экран 1 шт.
- 4. Колонки компьютерные 2 шт.
- 5. Принтер 1 шт.
- 6. Сканер 1 шт.
- 7. Кондиционер 1 шт.

## **Имущество:**

- 1. Стол компьютерный 16 шт.
- 2. Кресло компьютерное 16 шт.
- 3. Стол ученический (двухместный) 10 шт.
- 4. Стол преподавателя 2 шт.
- 5. Стул 23 шт.
- 6. Стул компьютерный 1 шт.
- 7. Доска классная маркерная 1 шт.
- 8. Стеллаж 2 шт.
- 9. Часы настенные 1 шт.

#### **3.2 Информационное обеспечение обучения**

#### **Основная литература**

1. Новожилов, О. П. Информатика : учебник для среднего профессионального образования / О. П. Новожилов. — 3-е изд., перераб. и доп. — Москва : Издательство Юрайт, 2019. — 620 с. — (Профессиональное образование). — ISBN 978-5-9916-8730- 0. — Текст : электронный // ЭБС Юрайт [сайт]. — URL: https://urait.ru/bcode/427004

2. Советов, Б. Я. Информационные технологии : учебник для среднего профессионального образования / Б. Я. Советов, В. В. Цехановский. — 7-е изд., перераб. и доп. — Москва : Издательство Юрайт, 2020. — 327 с. — (Профессиональное образование). — ISBN 978-5-534-06399-8. — Текст : электронный // ЭБС Юрайт [сайт]. — URL:http://www.biblio-online.ru/bcode/450686

#### **Дополнительная литература**

1. Киреева, Г.И. Основы информационных технологий [Электронный ресурс] : учеб.пособие / Г.И. Киреева, В.Д. Курушин, А.Б. Мосягин, Д.Ю. Нечаев. — Электрон.дан. — М. : ДМК Пресс, 2011. — Режим доступа: http://e.lanbook.com/book/1148 — Загл. с экрана.

### **4. КОНТРОЛЬ И ОЦЕНКА РЕЗУЛЬТАТОВ ОСВОЕНИЯУЧЕБНОЙ ДИС-ЦИПЛИНЫ**

#### **4.1 Формы и методы контроля и оценки результатов обучения**

Текущий контроль результатов освоения курса проводится на практическихзанятиях. Итоговой формой является дифференцированный зачет.

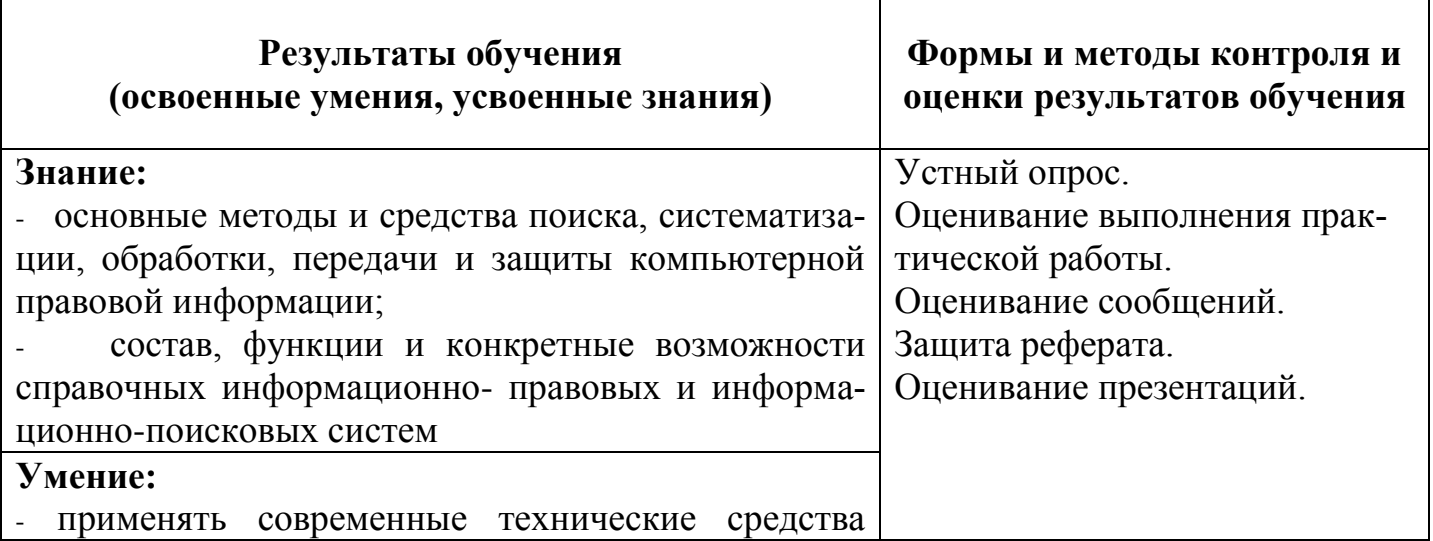

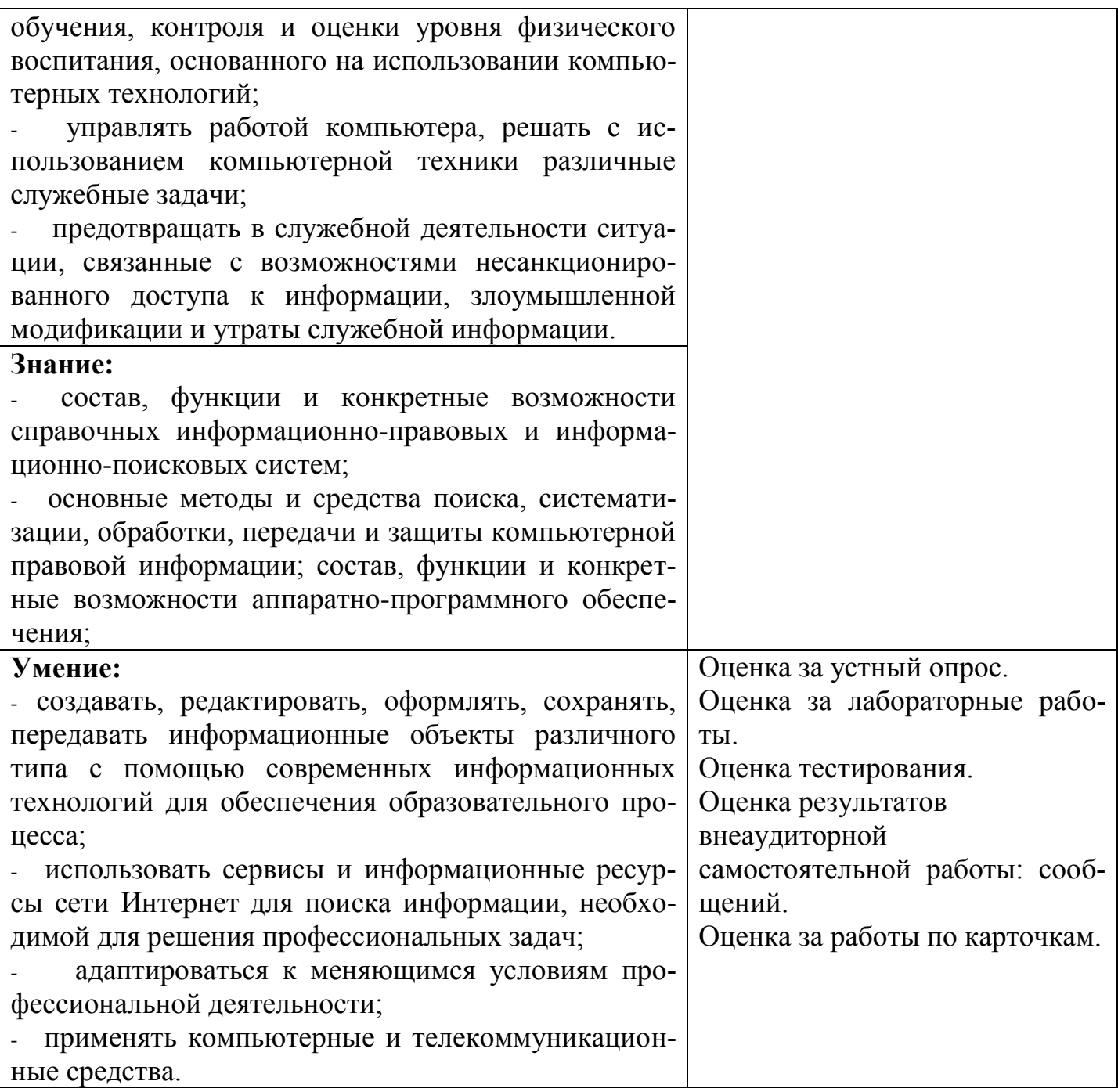

## 4.2 Критерии оценки

## Критерии оценки реферата:

«5» выставляется, если работа сдана в указанные сроки, обозначена проблема и обоснована её актуальность, сделан краткий анализ различных точек зрения на рассматриваемую проблему, логично изложена собственная позиция, сформулированы выводы, раскрыта тема работы, выдержан объем, соблюдены требования к внешнему оформлению;

«4» выставляется, если: - работа сдана в неуказанные сроки, обозначена проблема и обоснована её актуальность, сделан краткий анализ различных точек зрения на рассматриваемую проблему, логично изложена собственная позиция, сформулированы

выводы, раскрыта тема работы, выдержан объем, соблюдены требования к внешнему оформлению;

«3» выставляется, если основные требования к реферату выполнены, но при этом допущены недочеты, например: имеются неточности в изложении материала, отсутствует логическая последовательность в суждениях, объем работы выдержан более чем на 50%, имеются упущения в оформлении;

«2» выставляется, если тема не раскрыта, обнаруживается существенное непонимание проблемы, допущены грубейшие ошибки в оформление работы или студентом не представлена работа.

#### **Критерии оценки теста:**

85-100% - «отлично» 70-84% - «хорошо» 51-69% - «удовлетворительно» менее 50% - «неудовлетворительно»

#### **Критерии оценки устного ответа:**

«отлично» – дан полный, развернутый ответ на поставленный вопрос, показана совокупность осознанных знаний об объекте, проявляющаяся в свободном оперировании понятиями, умении выделить существенные и несущественные его признаки, причинно-следственные связи. Могут быть допущены недочеты в определении понятии, исправленные студентом самостоятельно в процессе ответа.

«хорошо» – дан полный, развернутый ответ на поставленный вопрос, показана совокупность осознанных знаний об объекте, доказательно раскрыты основные положения темы; в ответе прослеживается четкая структура, логическая последовательность, отражающая сущность раскрываемых понятий, теорий, явлений. Могут быть допущены недочеты или незначительные ошибки, исправленные студентом с помощью преподавателя.

«удовлетворительно» – дан полный, но недостаточно последовательный ответ на поставленный вопрос, но при этом показано умение выделить существенные и несущественные признаки и причинно-следственные связи. Ответ логичен и изложен в терминах науки. Могут быть допущены 1-2 ошибки в определении основных понятий, которые студент затрудняется исправить самостоятельно.

«неудовлетворительно» – дан недостаточно полный и недостаточно развернутый ответ. Логика и последовательность изложения имеют нарушения. Допущены ошибки в раскрытии понятии, употреблении терминов. Студент не способен самостоятельно выделить существенные и несущественные признаки и причинно-следственные связи. Студент может конкретизировать обобщенные знания, доказав на примерах их основные положения только с помощью преподавателя. Речевое оформление требует поправок, коррекции.

#### **Критерии оценки заполнения таблицы:**

«5» – содержание соответствует теме, в таблице заполнены все столбцы и строки, содержание столбцов и строк соответствует их названию, материал излагается кратко, последовательно, с наличием специальных терминов; таблица оформлена аккуратно карандашом и заполнена без помарок.

«4» - содержание соответствует теме, в таблице заполнены все столбцы и строки, содержание столбцов и строк соответствует их названию, материал излагается не достаточно кратко и последовательно, с наличием не большого числа специальных терминов. В оформлении таблицы имеются помарки.

«3» - в таблице заполнены не все столбцы и строки, содержание столбцов и строк имеет некоторые отклонения от их названия, материал излагается не последовательно, специальные термины отсутствуют. Таблица оформлена ручкой.

 $\langle 2 \rangle$  - таблица не заполнена или в таблице заполнены не все столбцы и строки, содержание столбцов и строк имеет существенные отклонения от их названия, материал излагается не последовательно, специальные термины отсутствуют. Таблица оформлена небрежно.

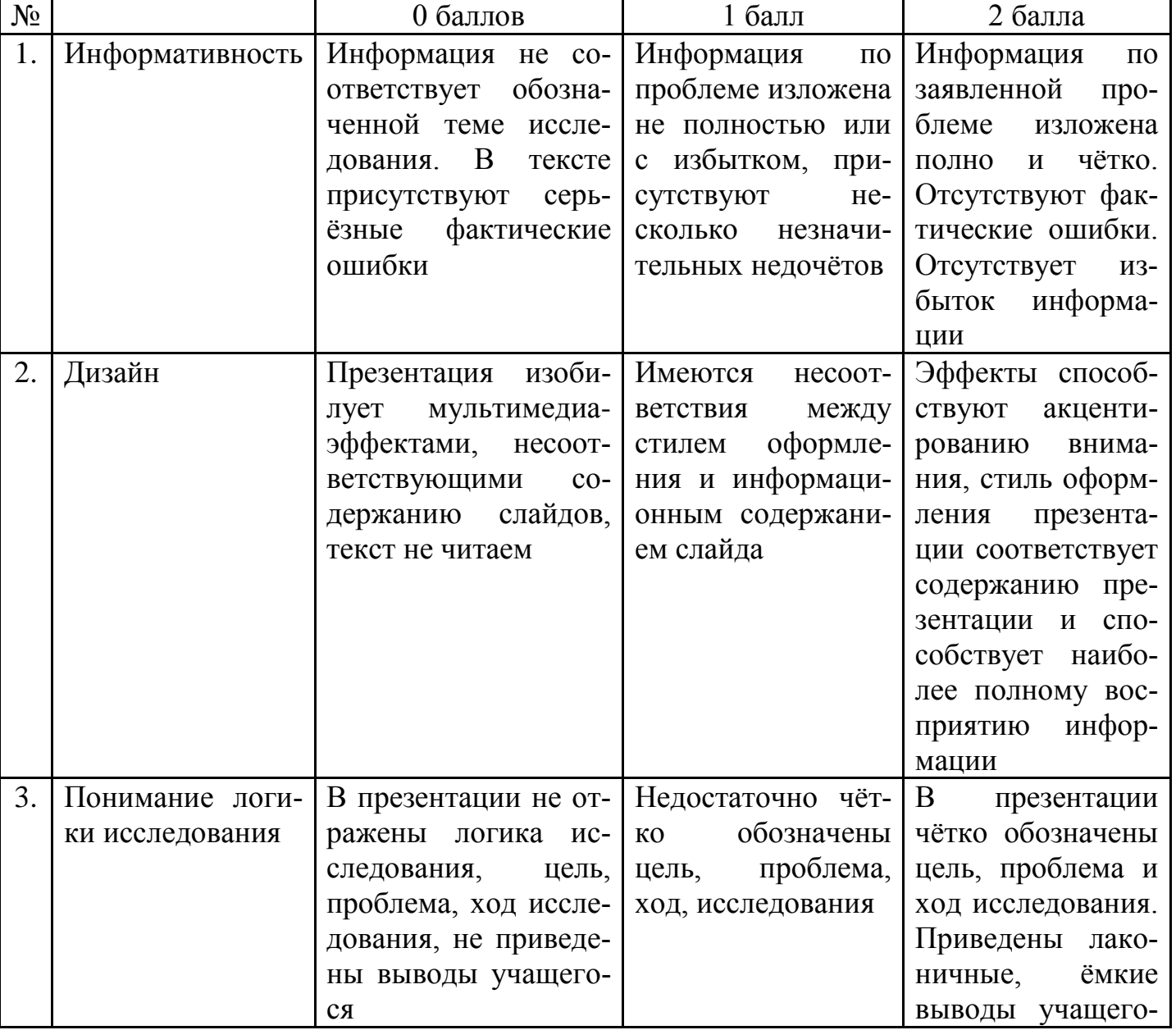

#### Критерии оценки презентации:

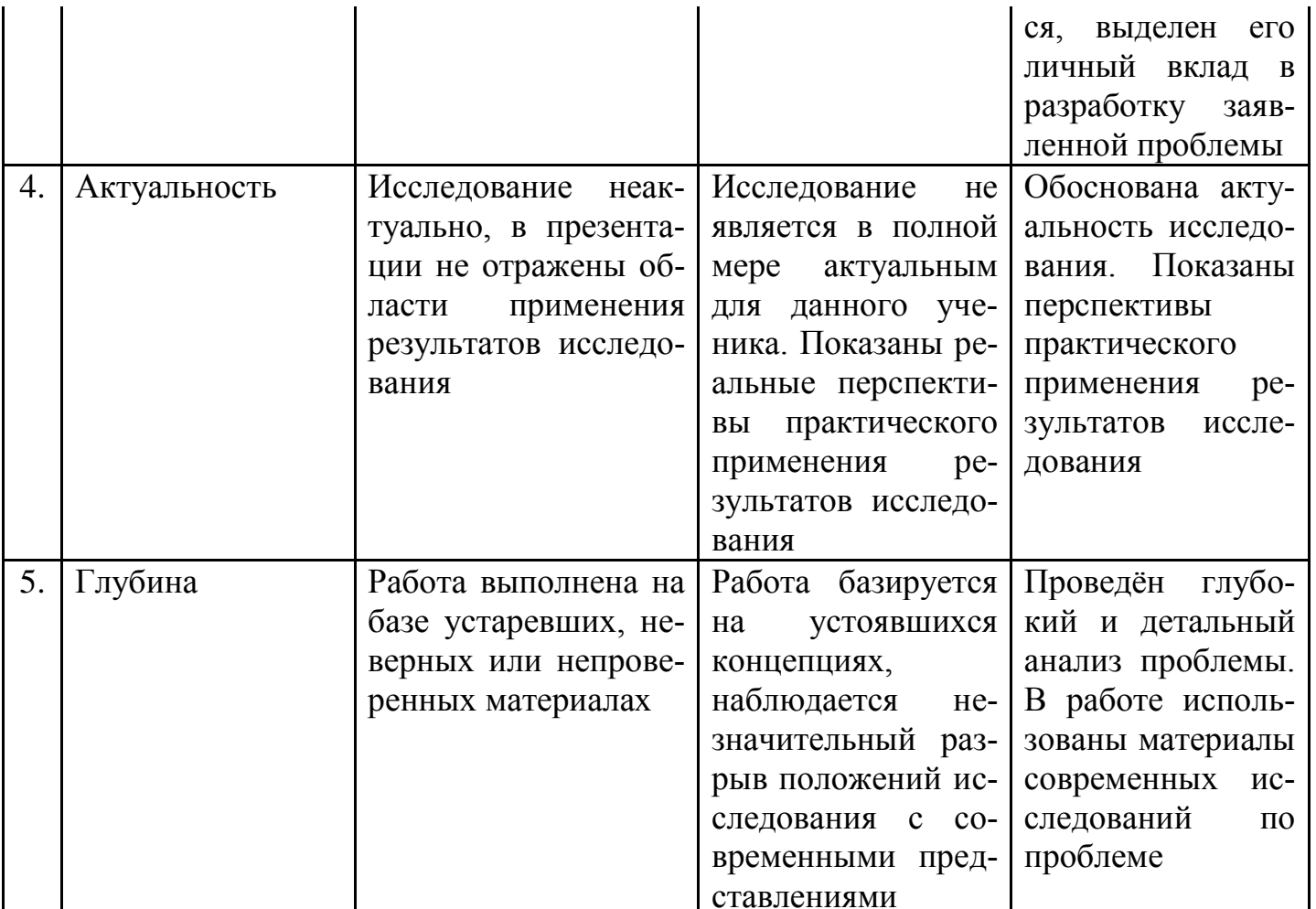

От 9 до 10 баллов – оценка 5 (отлично)

От 7 до 8 баллов – оценка 4 (хорошо)<br>От 5 до 6 баллов – оценка 3 (удовлетворительно)

4 баллов и менее - оценка 2 (неудовлетворительно)